#### **a modular open source declarative paradigm for high level modeling of dataflows**

Stefan Krawczyk, Elijah ben Izzy [@ Stitch Fix](https://docs.google.com/presentation/d/1StxWEHI73OGISweu9O4vYMn4jntt7Wq3yyWYsonq9jA/edit?usp=sharing) CDMS Workshop VLDB 2022

#### **Introduction**

Context:

- Stitch Fix is a business where "machine learning" is core to the product
- Stitch Fix has 100+ Data Scientists (DS)
	- No hand-off; DS responsible for productionization\*
	- $\circ$  Platform team focuses on 父臺:
		- Capabilities
		- 1 Iteration speed & ↓ maintenance

#### **Introduction**

Context:

● DS own ETLs on top of the data lakehouse:

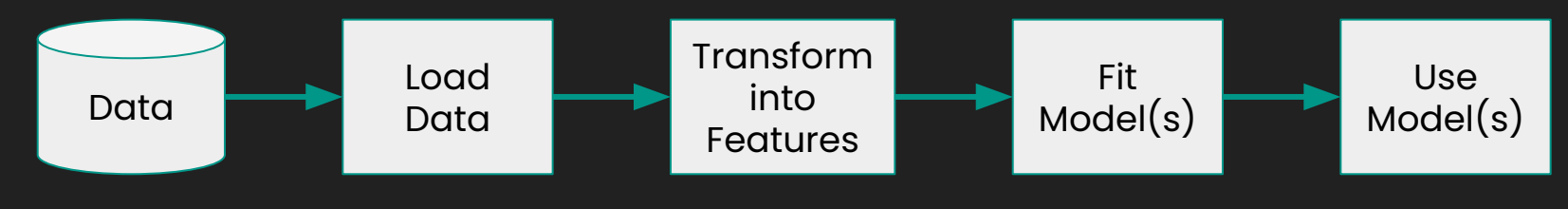

#### **Problems**:

- poor software eng. practices
- coupling of logic
- user migrations required due to changes in the underlying platform

#### **Introduction**

Connection with CDMS Workshop:

- (1) End user experience with hooks for a platform team.
- (2) Modularity by decoupling materialization from dataflow specification.

## **Code** → **Dataflow** → **Object**

#### Code:

**def holidays(year: pd.Series, week: pd.Series) -> pd.Series:** *"""Some docs"""* **return some\_library(year, week) def avg\_3wk\_spend(spend: pd.Series) -> pd.Series:** *"""Some docs"""* **return spend.rolling(3).mean() def spend\_per\_signup(spend: pd.Series, signups: pd.Series) -> pd.Series:** *"""Some docs"""* **return spend / signups def spend\_shift\_3weeks(spend: pd.Series) -> pd.Series:** *"""Some docs"""* **return spend.shift(3)** def spend shift 3weeks per signup(spend shift 3weeks: pd.Series, signups: pd.Series) -> pd.Series: *"""Some docs"""* **return spend\_shift\_3weeks / signups**

**User**

. . . . . . . . . . . .

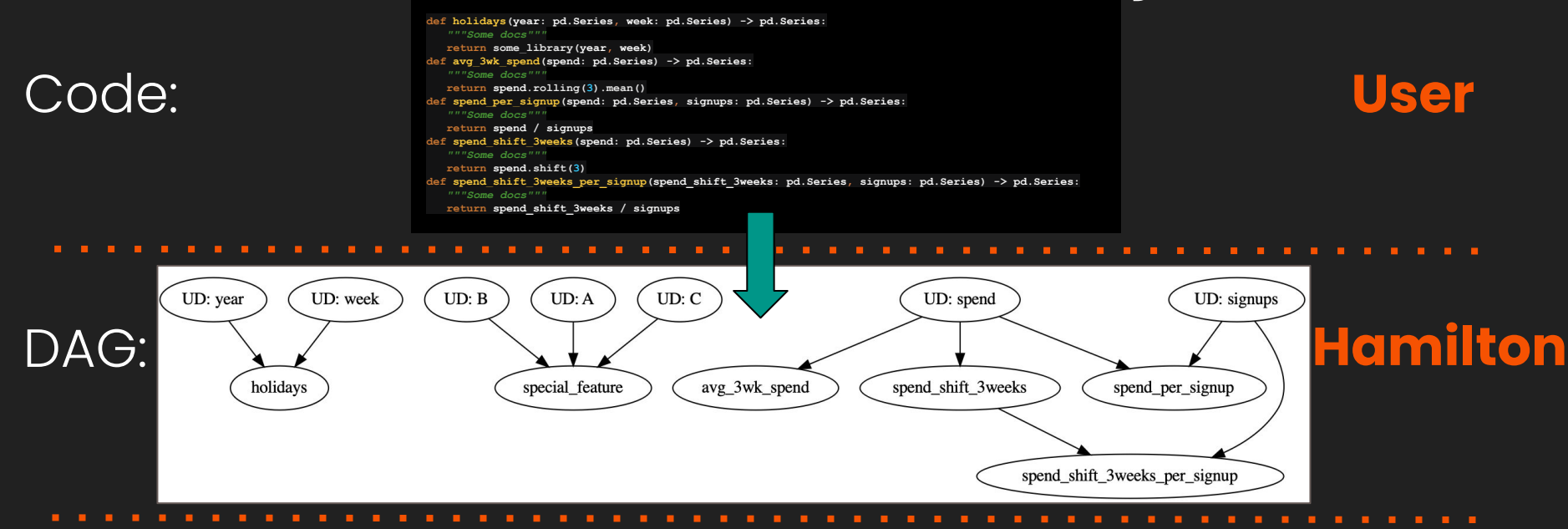

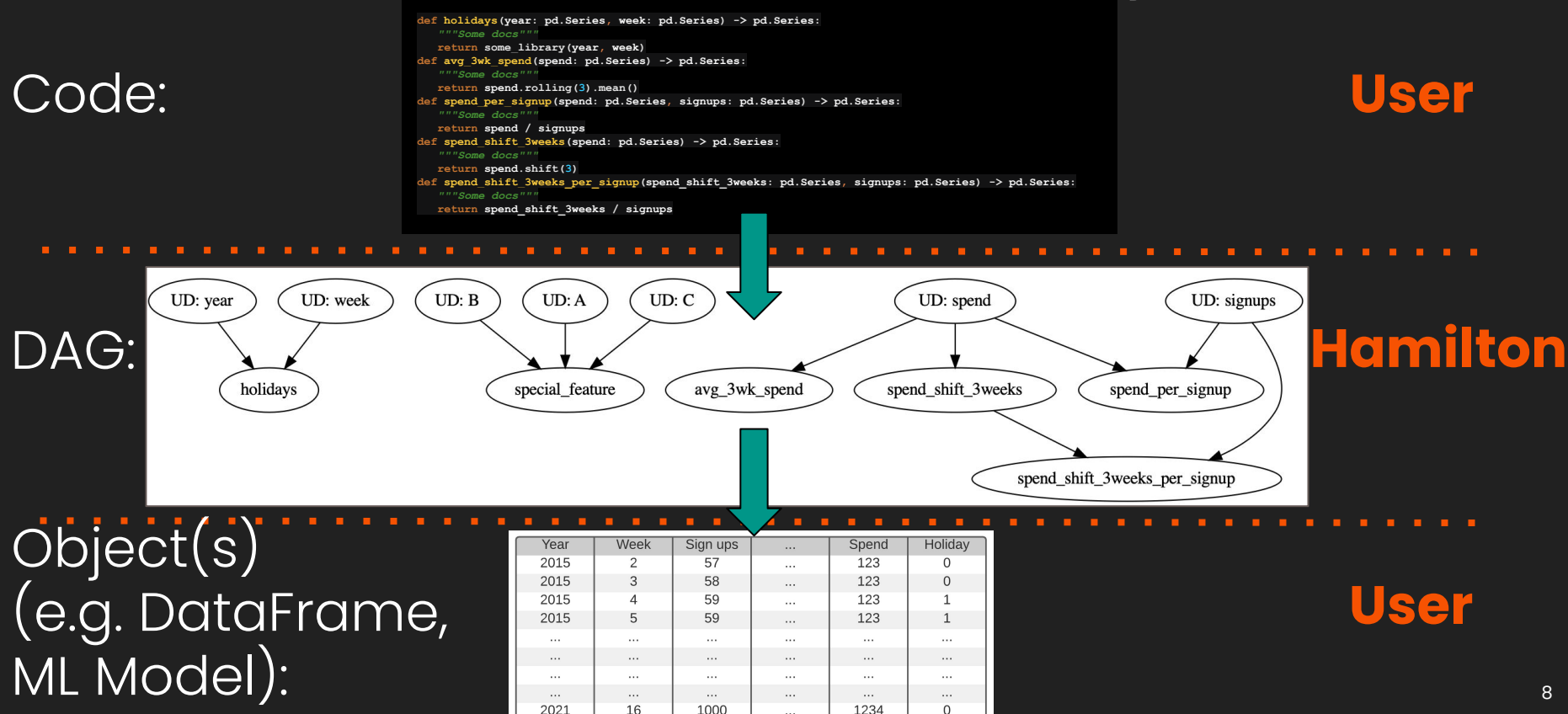

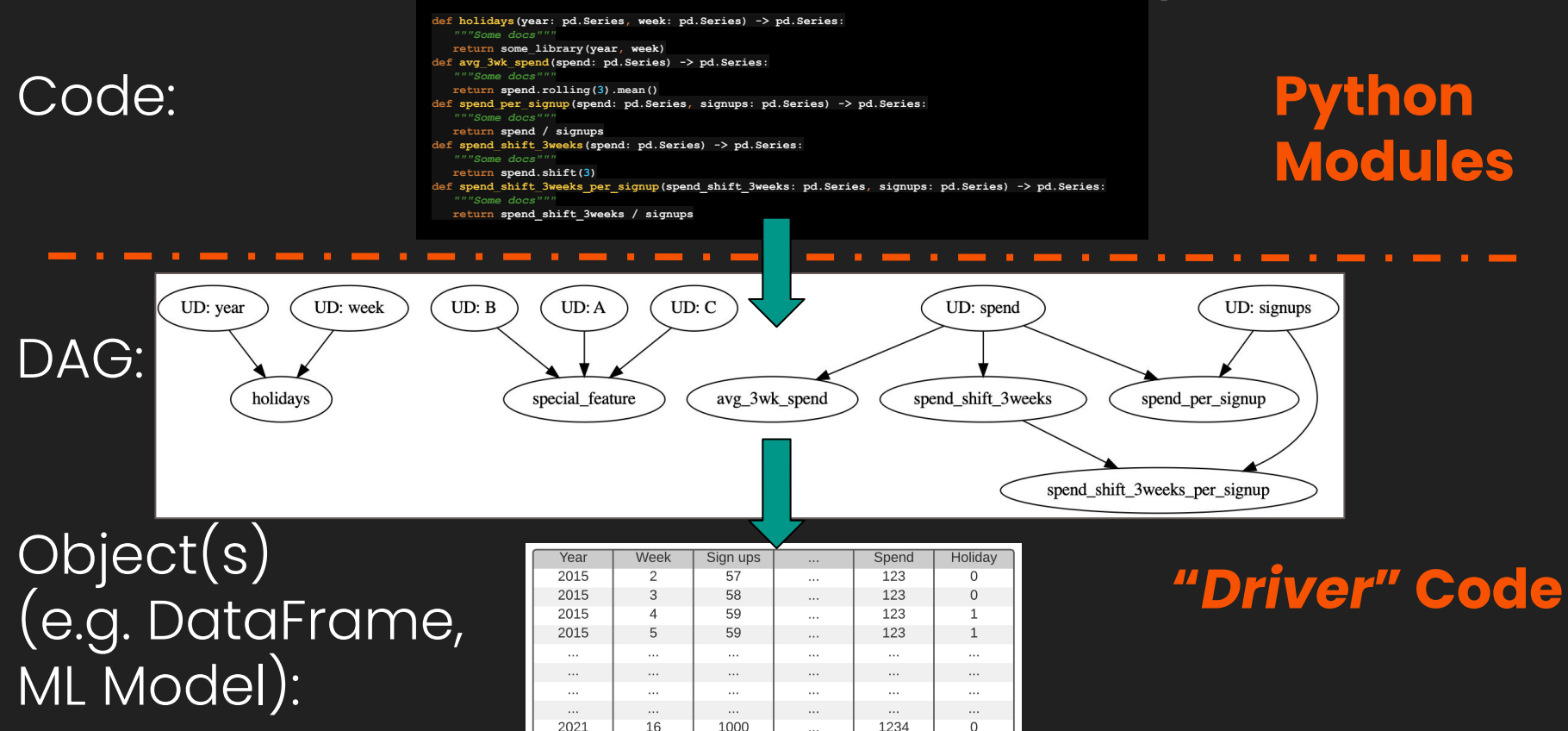

#### **Hamilton Paradigm: declaring a dataflow**

```
Instead of: \vert a = b + c \vertYou declare:
          a_prime = some_transform(a)
            def a(b: TYPE, c: TYPE) -> TYPE:
               return b + c
           def a_prime(a: TYPE) -> TYPE:
                return _some_transform(a)
```
+ some driver code (not shown)

#### **Hamilton Paradigm: declaring a dataflow**

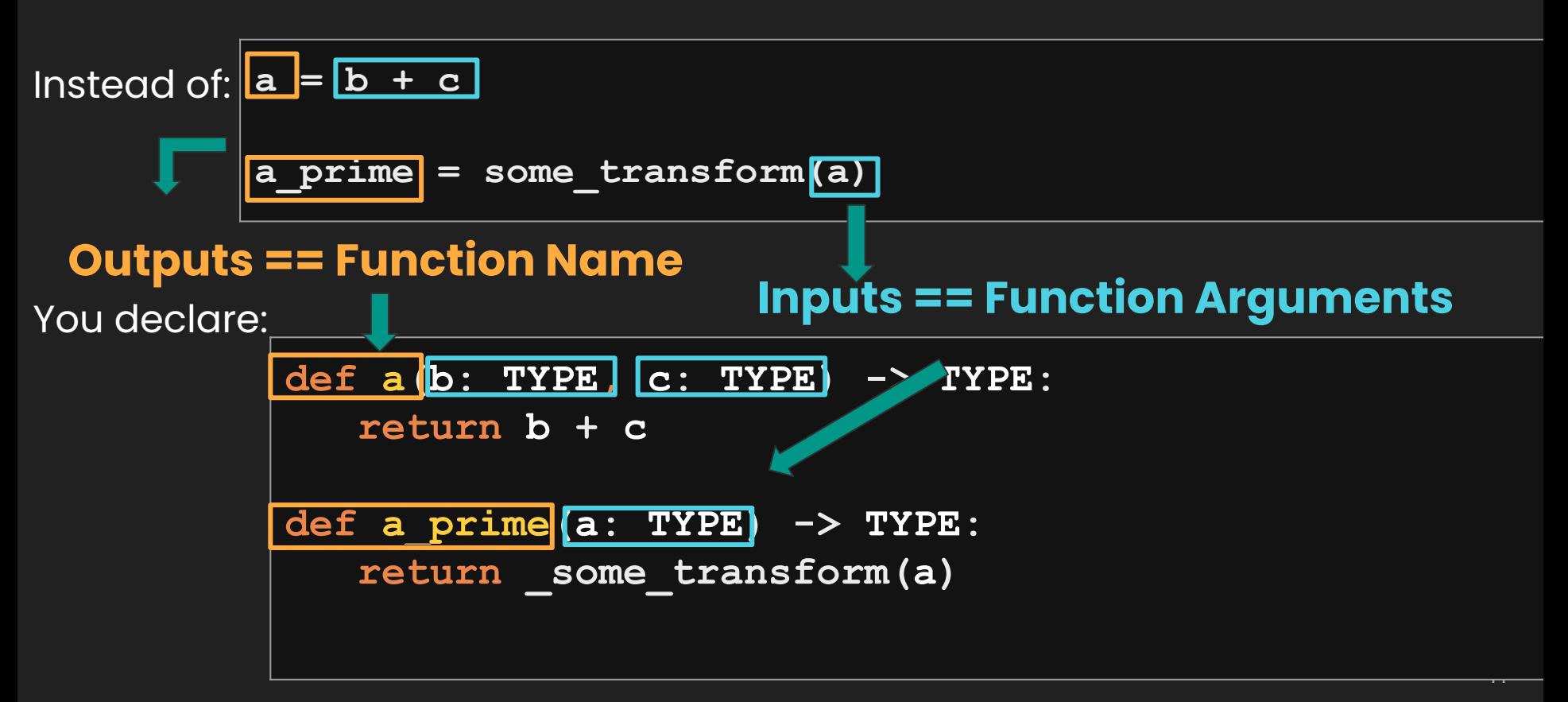

#### **Hamilton TL;DR:**

- 1. For each  $=$  statement, you write a function(s).
- 2. Functions define a dataflow.

```
# dataflow_logic.py
def a(b: TYPE, c: TYPE) -> TYPE:
    return b + c
def a_prime(a: TYPE) -> TYPE:
    return _some_transform(a)
```
#### **Hamilton TL;DR:**

- 1. For each  $=$  statement, you write a function(s).
- 2. Functions define a dataflow.
- 3. Hamilton builds DAG & handles DAG execution.

```
# dataflow_logic.py
def a(b: TYPE, c: TYPE) -> TYPE:
    return b + c
```
**def a\_prime(a: TYPE) -> TYPE: return \_some\_transform(a)**

```
13
dict_result = dr.execute(['a_prime', 'a'])
# run.py - "Driver code"
from hamilton import base, driver
import dataflow_logic
dr = driver.Driver(
   {'b': ...,}, dataflow_logic,
adapter=base.SimplePythonGraphAdapter(base.print(dict_result)
```
## **Hamilton Functions**

#### **Core to Hamilton - declarative functions**

```
# client_features.py
@tag(owner='Data-Science', pii='False')
@check_output(data_type=np.float64, range=(-5.0, 5.0), allow_nans=False)
def height_zero_mean_unit_variance(height_zero_mean: pd.Series,
                                    height_std_dev: pd.Series) -> pd.Series:
    """Zero mean unit variance value of height"""
    return height_zero_mean / height_std_dev
```
#### **Core to Hamilton - declarative functions**

```
# client_features.py
@tag(owner='Data-Science', pii='False')
@check_output(data_type=np.float64, range=(-5.0, 5.0), allow_nans=False)
def height_zero_mean_unit_variance(height_zero_mean: pd.Series,
                                    height_std_dev: pd.Series) -> pd.Series:
    """Zero mean unit variance value of height"""
    return height_zero_mean / height_std_dev
```
Some benefits (see paper for more…):

 $\bullet$  Software eng. best practices  $\bullet$  testing, docs, reuse, decoupling

#### **Core to Hamilton - declarative functions++**

```
# client_features.py
@tag(owner='Data-Science', pii='False')
@check_output(data_type=np.float64, range=(-5.0, 5.0), allow_nans=False)
def height_zero_mean_unit_variance(height_zero_mean: pd.Series,
                                    height_std_dev: pd.Series) -> pd.Series:
    """Zero mean unit variance value of height"""
    return height_zero_mean / height_std_dev
```
Some benefits (see paper for more…):

- 
- 
- 

• Software eng. best practices  $\mathcal{V}$  testing, docs, reuse, decoupling ● Lineage "shift left", DAG, versioning, @tag  $\bullet$  Modularity/composability  $\bullet$  stable UX, hide platform details, add capabilities e.g. data quality (@check\_output), e.g. Ray/Dask

# **Example Dataflow**

## **Example Dataflow**

- Single logical DAG.
- Can materialize in multiple ways:
	- One step
	- Multiple steps
- Without UX clutter, as DAG is created/walked we can:
	- Wrap functions with other concerns, e.g. data quality, profiling, etc.
	- E.g. delegate execution

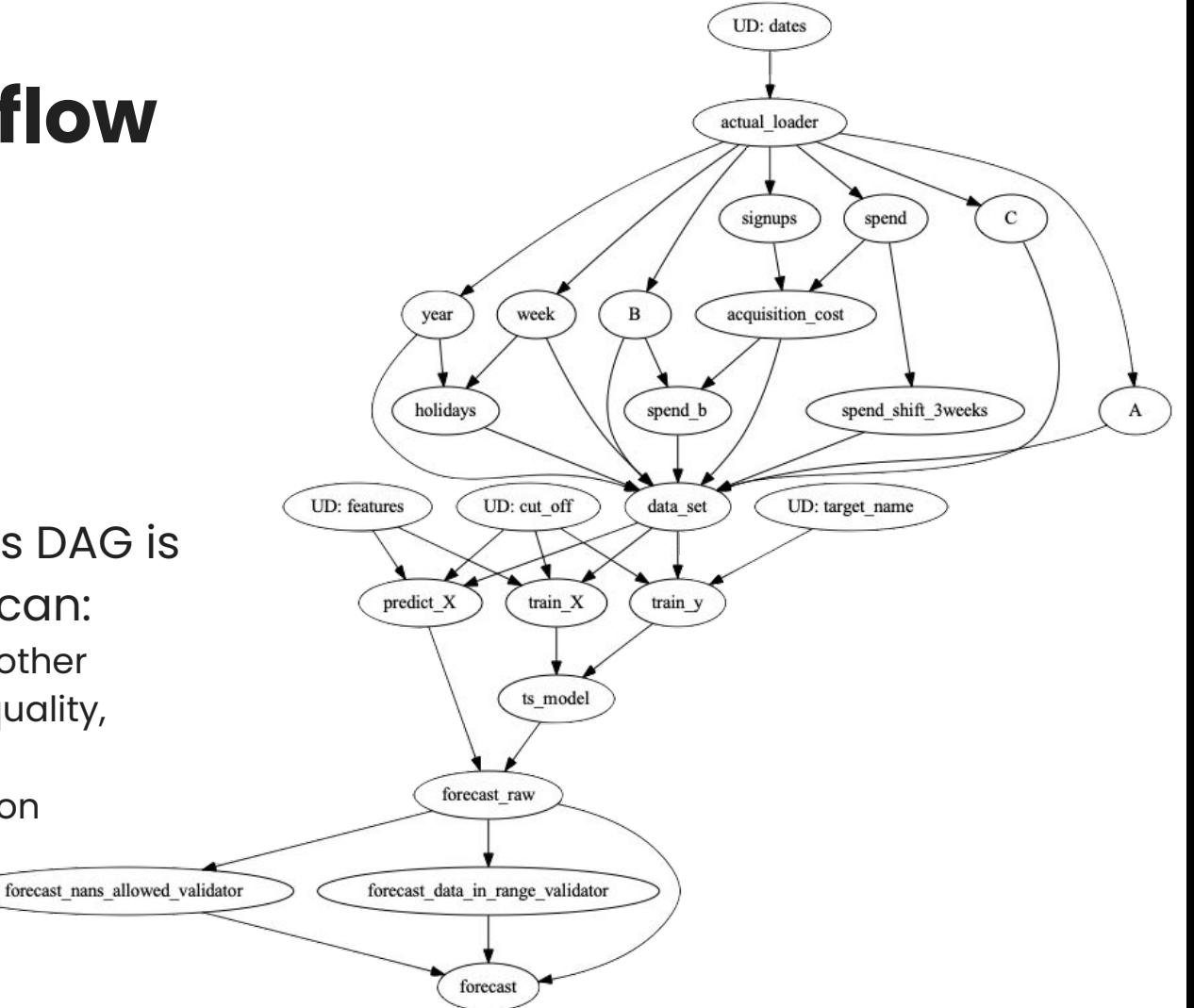

## **Evaluation**

## **Hamilton @ Stitch Fix**

Adoption:

- Running in production for 2.5+ years
- One DS team manages 4000+ feature definitions
- Best adoption from active time-series forecasting teams
	- Most willing to pay migration cost.
- Open source still early

Impact:

- Data Science teams thit:
	- Enabled a monthly feature update & model fitting task to be completed 4x faster

## **Hamilton @ Stitch Fix**

Adoption:

- Running in production for 2.5+ years
- One DS team manages 4000+ feature definitions
- Best adoption from active time-series forecasting teams
	- Most willing to pay migration cost.
- Open source still early

Impact:

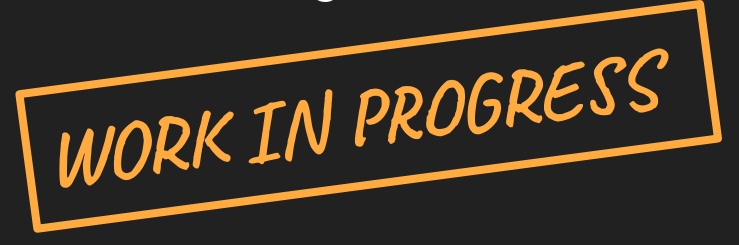

- Data Science teams thit:
	- Enabled a monthly feature update & model fitting task to be completed 4x faster

# **Summary & Future Work**

#### **Summary:** *Hamilton - a modular O.S. declarative paradigm for high level modeling of dataflows*

- A declarative [dataflow](https://en.wikipedia.org/wiki/Dataflow) paradigm in python.
	- Functions, via naming, encode a logical dataflow.
	- Source code captures dataflow & can encode extra metadata.
- Modularity & composability:
	- **•** Functions are the interface for UX and platform.
	- Decoupling of transform logic from materialization.

#### **Future Work:**

- Data governance & policy integrations
- Compiling to an orchestration framework
- Logically modeling your data warehouse
- HPC

#### **Hamilton is Open Source Code**

**> pip install sf-hamilton**

Get started in <15 minutes!

Star  $\bigstar$  on github:

<https://github.com/stitchfix/hamilton>

Documentation

<https://hamilton-docs.gitbook.io/>

Various examples:

<https://github.com/stitchfix/hamilton/tree/main/examples>

# **Thank you.**

Questions?

https://twitter.com/stefkrawczyk

https://www.linkedin.com/in/skrawczyk/

https://github.com/stitchfix/hamilton